# Package 'convexjlr'

December 16, 2018

Type Package

Title Disciplined Convex Programming in R using 'Convex.jl' Version 0.8.1 Date 2018-12-16 Description Provides a simple high-level wrapper for 'Julia' package 'Convex.jl' (see <https://github.com/JuliaOpt/Convex.jl> for more information), which makes it easy to describe and solve convex optimization problems in R. The problems can be dealt with include: linear programs, second-order cone programs, semidefinite programs, exponential cone programs. **Depends** R  $(>= 3.4.0)$ 

License Apache License | file LICENSE

Encoding UTF-8

LazyData true

**Imports** JuliaCall  $(>= 0.12.1)$ , magrittr

RoxygenNote 6.1.1

Suggests testthat, knitr, rmarkdown, plotrix

VignetteBuilder knitr

SystemRequirements Julia (>= 0.6.0), Convex.jl, SCS.jl, ECOS.jl

URL <https://github.com/Non-Contradiction/convexjlr>

NeedsCompilation no

Author Changcheng Li [aut, cre]

Maintainer Changcheng Li <cx1508@psu.edu>

Repository CRAN

Date/Publication 2018-12-16 21:30:03 UTC

# R topics documented:

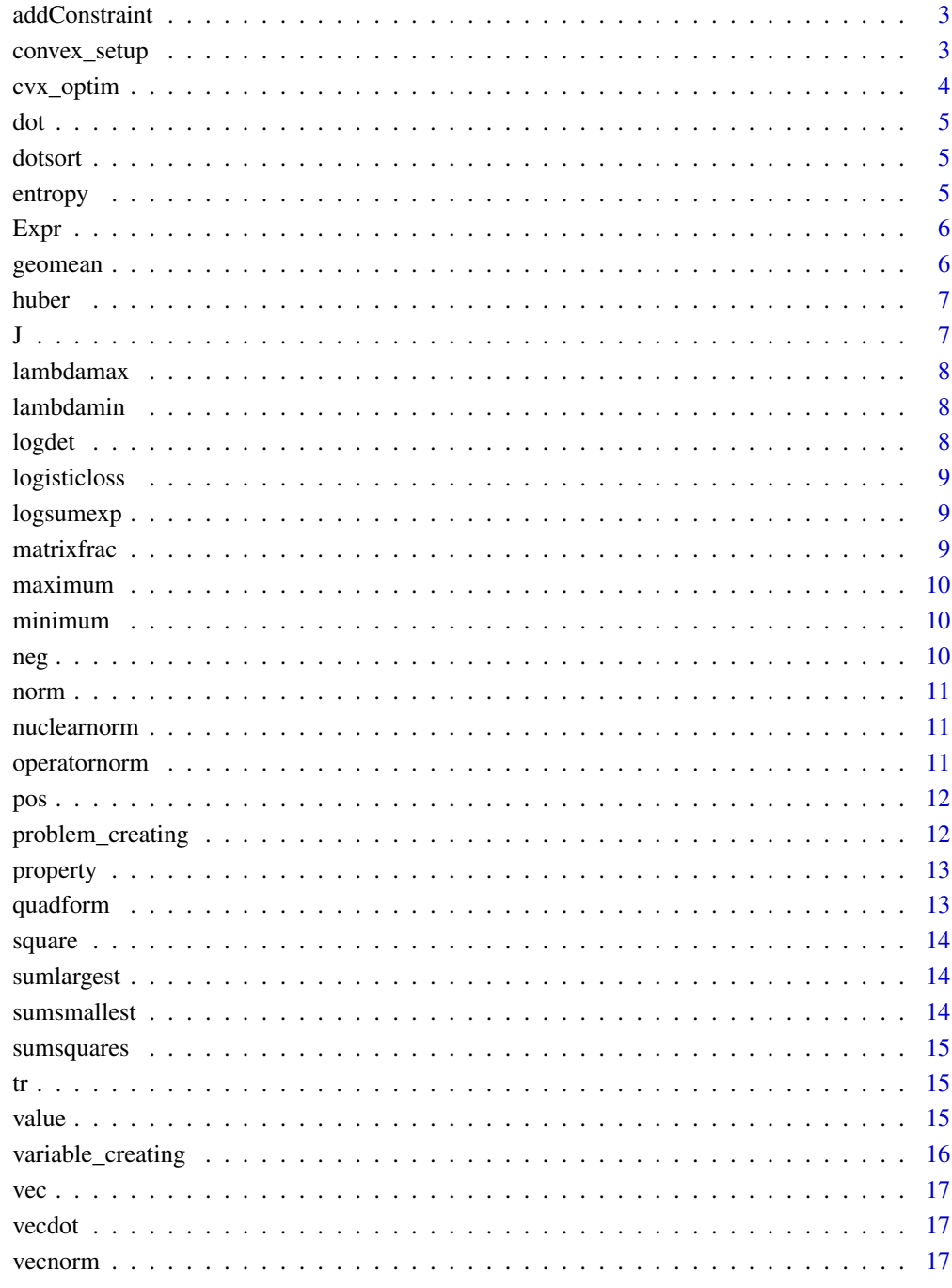

<span id="page-2-0"></span>

addConstraint add additional constraints to optimization problem.

#### Usage

```
addConstraint(p, ...)
```
#### Arguments

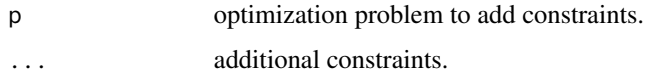

#### Value

the optimization problem with the additional constraints.

#### Examples

```
## Not run:
    convex_setup()
     x <- Variable(4)
    b \leftarrow J(c(1:4))p \leftarrow \text{minimize}(\text{sum}((x - b) \land 2))p \leftarrow addConstant(p, x \ge 0, x \le 3)
```

```
## End(Not run)
```
convex\_setup *Doing the setup for the package convexjlr*

#### Description

This function does the setup for the package convexjlr. Firstly it will try to establish the connect to Julia via the XRJulia interface, or try to embed julia in R through JuliaCall. Secondly it will check for the Julia packages Convex and SCS, if the packages are not found, it tries to install them into Julia. Finally, it will try to load the Julia packages and do the necessary initial setup.

#### Usage

```
convex_setup(backend = c("JuliaCall"), JULIA_HOME = NULL)
```
## <span id="page-3-0"></span>Arguments

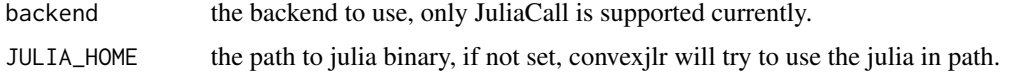

## Examples

## Not run: convex\_setup()

## End(Not run)

cvx\_optim *Solve optimization problem*

## Description

cvx\_optim solves optimization problem using Convex.jl.

## Usage

 $cvx\_optim(p, solver = c("SCS", "ECOS"), ...)$ 

## Arguments

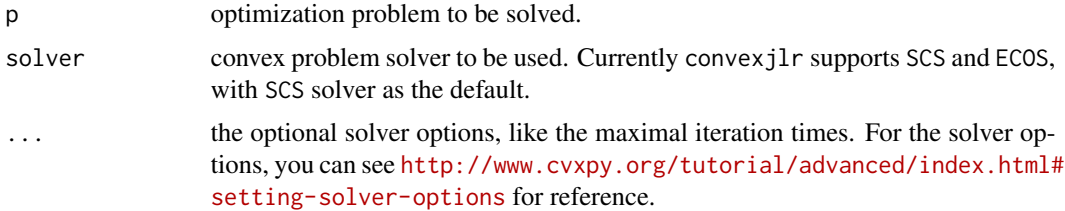

## Value

status of optimized problem.

## Examples

```
## Not run:
    convex_setup()
    x <- Variable()
    b \leq -1p \leftarrow \text{minimize}(\text{sum}((x - b) \land 2))cvx_optim(p)
```
<span id="page-4-0"></span>

Inner product of two input vectors.

## Usage

 $\overline{a}$ 

dot(x, y)

## Arguments

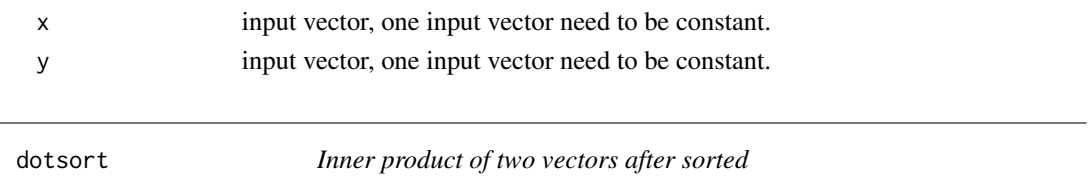

## Description

Inner product of two input vectors after sorted.

## Usage

dotsort(x, y)

## Arguments

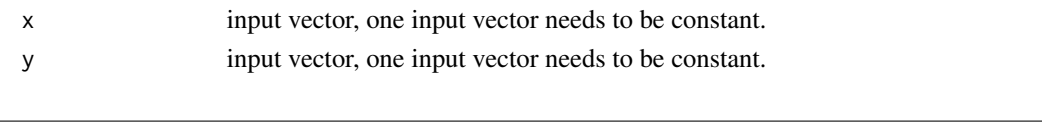

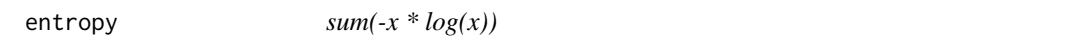

## Description

```
sum(-x * log(x)).
```
## Usage

entropy(x)

## Arguments

x input vector or matrix,  $x > 0$ .

<span id="page-5-0"></span>

Expr create expressions, which can be used later for problem creation.

## Usage

Expr(x)

## Arguments

x expression to be created.

## Examples

```
## Not run:
    convex_setup()
    x <- Variable(2)
    x1 \leftarrow \text{Expr}(x + 1)
```
## End(Not run)

geomean *Geometric mean of x and y*

## Description

Geometric mean of x and y.

#### Usage

geomean(x, y)

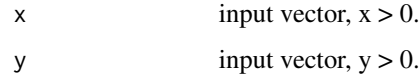

<span id="page-6-0"></span>huber *Huber loss*

## Description

Huber loss.

## Usage

huber $(x, M = 1)$ 

## Arguments

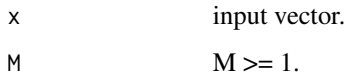

## J *Make a variable to be of Julia's awareness*

## Description

Make a variable to be of Julia's awareness, so it can be further used in the definition of optimization problem.

## Usage

 $J(x)$ 

## Arguments

x the R object sent to Julia

## Examples

```
## Not run:
    convex_setup()
    b \leftarrow J(c(1:2))
```
<span id="page-7-0"></span>

Largest eigenvalues of x.

## Usage

lambdamax(x)

## Arguments

x input matrix.

lambdamin *Smallest eigenvalues of x*

## Description

Smallest eigenvalues of x.

## Usage

lambdamin(x)

## Arguments

x input matrix.

logdet *Log of determinant of x*

## Description

Log of determinant of x.

## Usage

logdet(x)

## Arguments

x input matrix, needs to be positive semidefinite.

<span id="page-8-0"></span>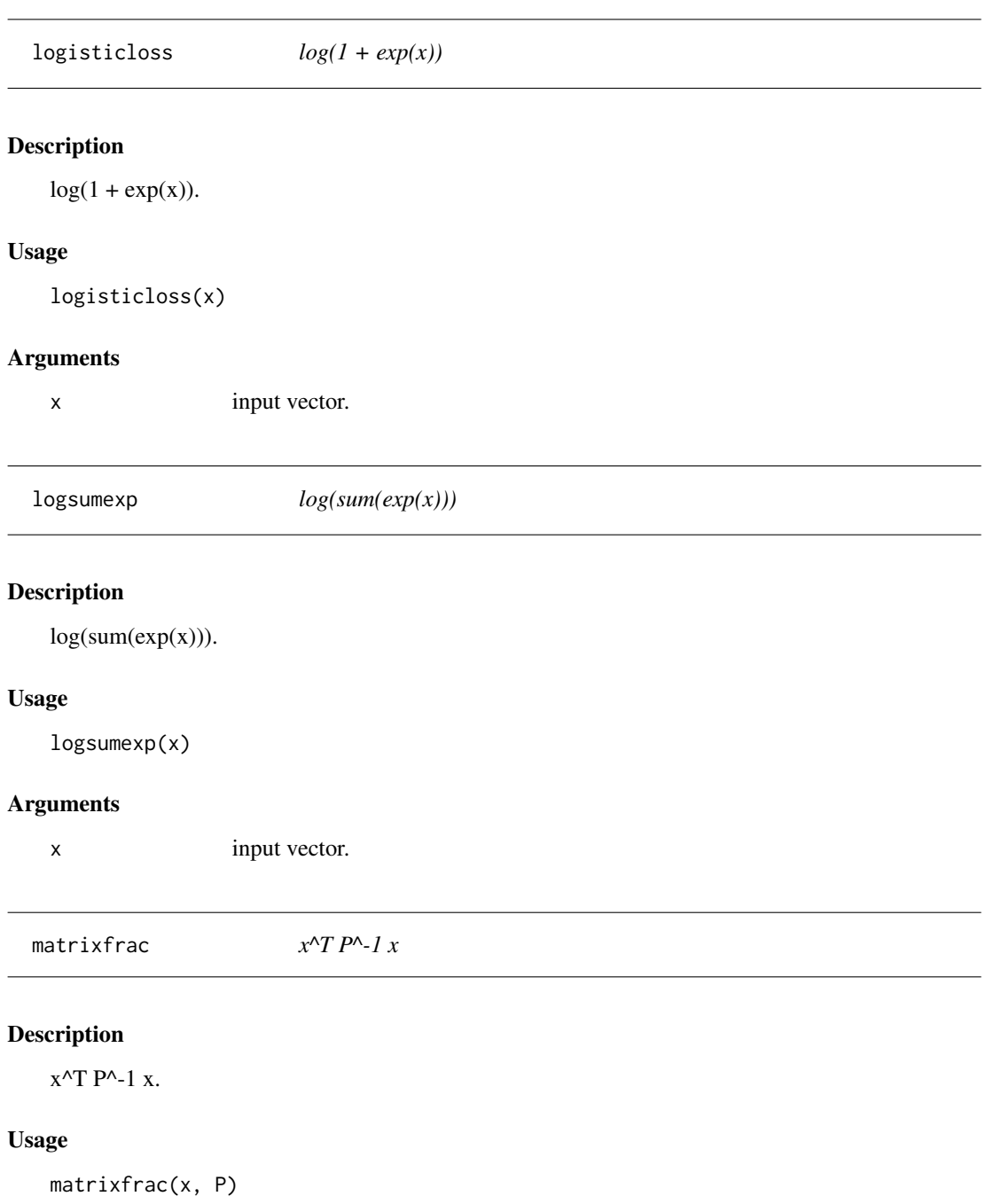

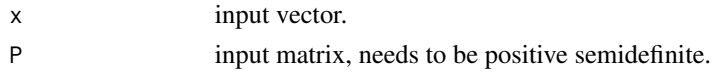

<span id="page-9-0"></span>

Largest elements of input vector x.

## Usage

maximum(x)

## Arguments

x input vector.

minimum *Smallest elements*

## Description

Smallest elements of input vector x.

## Usage

minimum(x)

## Arguments

x input vector.

neg *Negative parts*

## Description

Negative parts of input vector x.

## Usage

neg(x)

## Arguments

x input vector.

<span id="page-10-0"></span>

p-norm of x.

## Usage

 $norm(x, p = 2)$ 

## Arguments

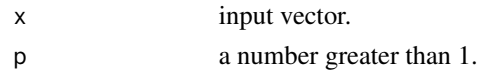

## nuclearnorm *Sum of singular values of x*

## Description

Sum of singular values of x.

#### Usage

nuclearnorm(x)

## Arguments

x input matrix.

operatornorm *Largest singular value of x*

## Description

Largest singular value of x.

## Usage

```
operatornorm(x)
```
## Arguments

x input matrix.

<span id="page-11-0"></span>

Positive parts of input vector x.

#### Usage

pos(x)

#### Arguments

x input vector.

problem\_creating *Create optimization problem*

#### Description

Create different kinds of optimization problems with targets and constraints.

#### Usage

```
minimize(...)
maximize(...)
satisfy(...)
```
#### Arguments

... optimization targets and constraints.

## Examples

```
## Not run:
    convex_setup()
    x <- Variable(4)
    b \leftarrow J(c(1:4))p \le - \text{minimize}(\text{sum}((x - b) \land 2), x \ge 0, x \le 3)p \le - maximize(-sum((x - b) ^ 2), x >= 0, x \le 3)
    p \leftarrow satisfy(sum((x - b) ^ 2) \leftarrow 1, x \ge 0, x \leftarrow 3)
```
<span id="page-12-0"></span>

Get properties of solved optimization problem, like the status of problem (optimal, infeasible and etc.), or the optimal value of the solved optimization problem.

## Usage

```
status(p)
```
optval(p)

## Arguments

p optimization problem.

## Examples

```
## Not run:
    convex_setup()
    x <- Variable(2)
    b \leftarrow J(c(1:2))p \leftarrow \text{minimize}(\text{sum}((x - b) \land 2))cvx_optim(p)
    status(p)
    optval(p)
```
## End(Not run)

quadform *x^T P x*

## Description

 $x^{\wedge}$ T P x.

## Usage

quadform(x, P)

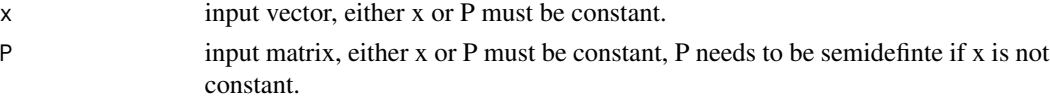

<span id="page-13-0"></span>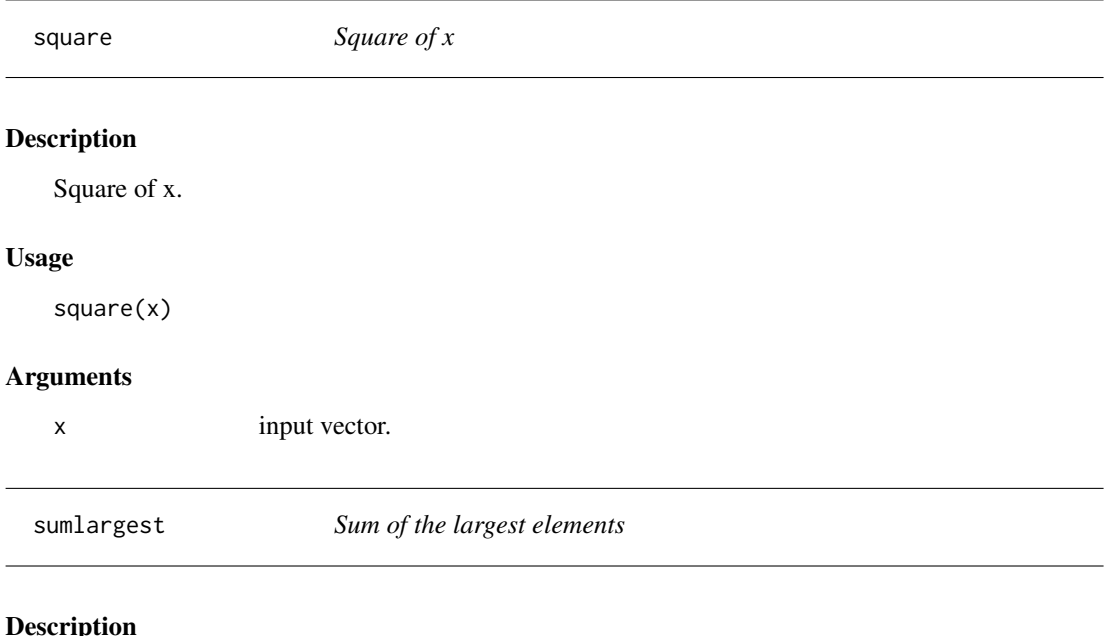

Sum of k largest elements of input vector x.

## Usage

sumlargest(x, k)

## Arguments

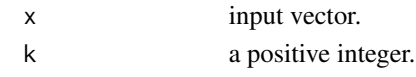

sumsmallest *Sum of the smallest elements*

## Description

Sum of k smallest elements of input vector x.

## Usage

sumsmallest(x, k)

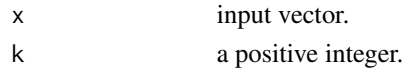

<span id="page-14-0"></span>

Sum of squares of x.

## Usage

sumsquares(x)

## Arguments

x input vector.

## tr *Trace of matrix*

## Description

Trace of input matrix x.

## Usage

tr(x)

#### Arguments

x input matrix.

value *Get values of expressions at optimizer*

## Description

Value returns the values of expressions at optimizer (minimizer, maximizer and etc.).

## Usage

value(...)

## Arguments

... expressions needed to evaluate.

## Examples

```
## Not run:
    convex_setup()
    x <- Variable(4)
    b \leftarrow J(c(1:4))p \leftarrow \text{minimize}(\text{sum}((x - b) \land 2))cvx_optim(p)
    value(x[1] + x[2], x[3] + x[4])## End(Not run)
```
variable\_creating *Create variable for optimization problem*

## Description

Create variable (vector, matrix, semidefinite matrix and etc.) for optimization problem.

#### Usage

```
Variable(size = 1, sign = c("None", "Positive", "Negative"))
```

```
Semidefinite(size = 1, sign = c("None", "Positive", "Negative"))
```
## Arguments

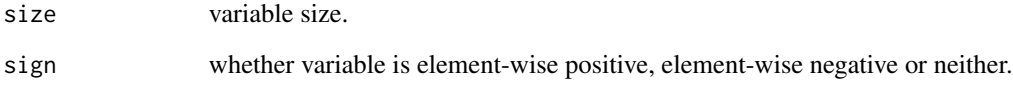

## Examples

```
## Not run:
    convex_setup()
    x <- Variable(4)
    X \leftarrow \text{Variable}(c(4, 4), \text{sign} = \text{"Positive"}S <- Semidefinite(4)
```
<span id="page-15-0"></span>

<span id="page-16-0"></span>

Vector representation of input matrix x.

## Usage

vec(x)

## Arguments

x input matrix.

vecdot *Inner product of vector representation of two matrices*

## Description

Inner product of vector representation of two input matrices.

#### Usage

vecdot(x, y)

## Arguments

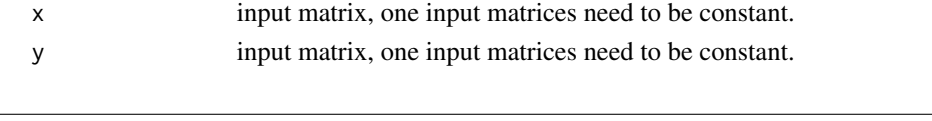

vecnorm *p-norm of vector representation of x*

## Description

p-norm of vector representation of x, which is deprecated, use norm(vec(x),  $p=2$ ) instead.

#### Usage

vecnorm $(x, p = 2)$ 

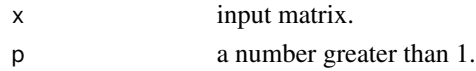

# <span id="page-17-0"></span>Index

```
addConstraint, 3
convex_setup, 3
cvx_optim, 4
dot, 5
dotsort, 5
entropy, 5
evaluate (value), 15
Expr, 6
geomean, 6
huber, 7
J, 7
lambdamax, 8
lambdamin, 8
logdet, 8
logisticloss, 9
logsumexp, 9
matrixfrac, 9
maximize (problem_creating), 12
maximum, 10
minimize (problem_creating), 12
minimum, 10
neg, 10
norm, 11
nuclearnorm, 11
operatornorm, 11
optval (property), 13
pos, 12
problem_creating, 12
property, 13
```
quadform, [13](#page-12-0)

satisfy *(*problem\_creating*)*, [12](#page-11-0) Semidefinite *(*variable\_creating*)*, [16](#page-15-0) square, [14](#page-13-0) status *(*property*)*, [13](#page-12-0) sumlargest, [14](#page-13-0) sumsmallest, [14](#page-13-0) sumsquares, [15](#page-14-0)

## tr, [15](#page-14-0)

```
value, 15
Variable (variable_creating), 16
variable_creating, 16
vec, 17
vecdot, 17
vecnorm, 17
```